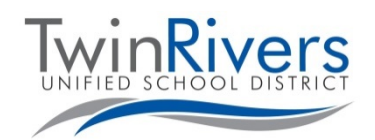

**تال والدین پو Aeries سوالات متداول (FAQs(**

#### **پورتال والدین Aeries چیست؟**

پورتال والدین Aeries یک ویب سایت و برنامھ است کھ فامیلھا میتوانند در آن تکالیف و نمرات متعلم خود را تعقیب کنند، از معلم/مکتب خود معلومات دریافت کنند، بھ معلمان پیام بدھند و معلومات تماس خود را بھ روز کنند.

## **چی طور میتوانم در پورتال والدین حساب مستفید بسازم؟**

برای بھ روزرسانی آدرس ایمیل دوسیھ خود و درخواست دسترسی بھ پورتال والدین، با مکتب خود در تماس شوید. برای یافتن ویب سایت مکتب خود، به لست اتحادیه مکاتب ولسوالی https://bit.ly/TRUSDSchools] رجوع کنید، برای رھنمایی بیشتر و مشاھده معلومات تماس کارکنان (تلیفون داخلی و ایمیل) بالای رھنمای کارکنان کلیک کنید.

## **چی طور میتوانم بھ پورتال والدین Aeries دسترسی پیدا کنم؟**

بھ لنک پورتال والدین Aeries ولسوالی [[org.twinriversusd.parent://https](https://parent.twinriversusd.org/) [رجوع کنید یا بالای **لنک پورتال ولی/متعلم Aeries** در بالای ویب سایت مکتب خود کلیک کنید:

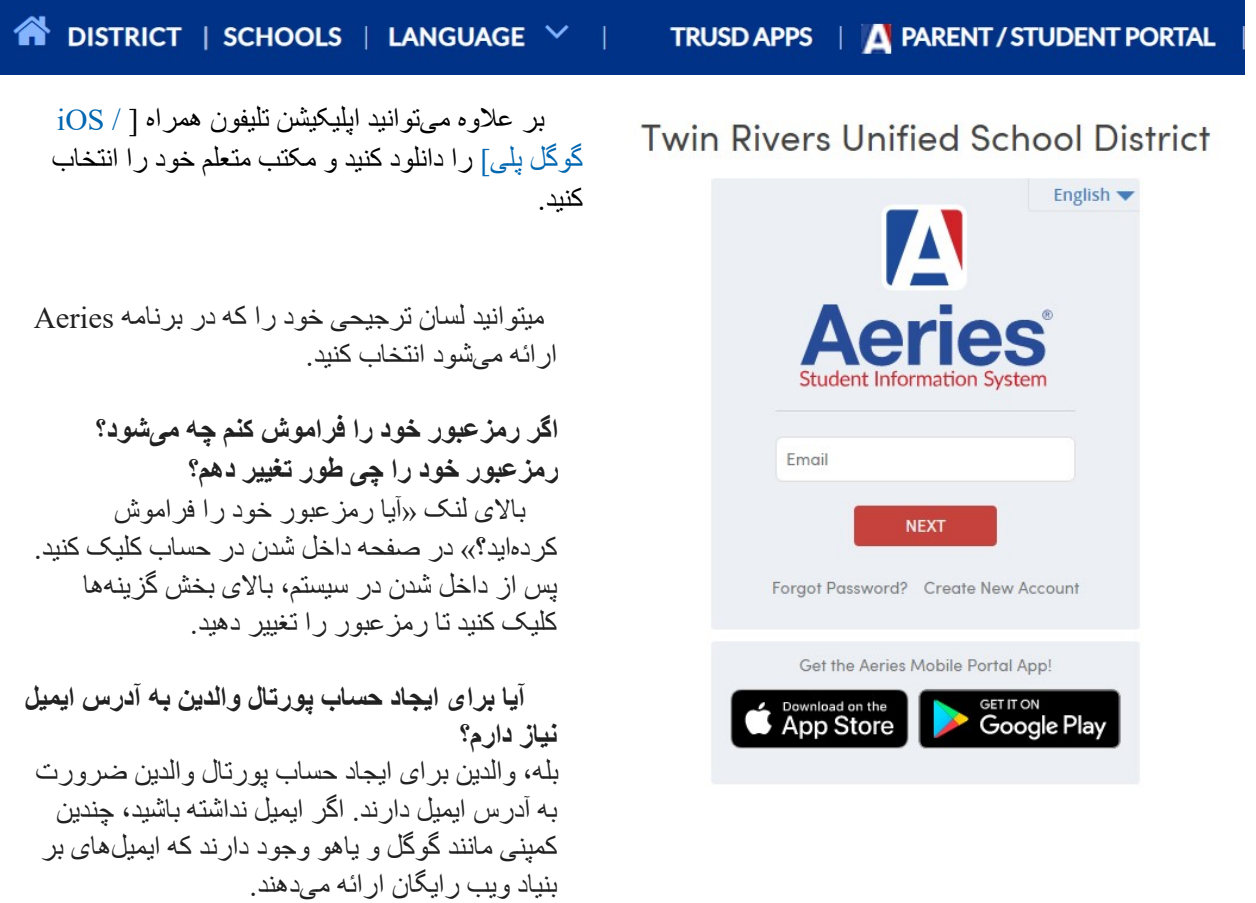

**اگر من تازه وارد اتحادیھ مکاتب ولسوالی Rivers Twin شده باشم، آیا قبل از ایجاد حساب پورتال والدین باید متعلم خود را راجستر کنم؟**

بلھ، قبل از اینکھ بتوانید حساب پورتال والدین را ایجاد کنید باید متعلم خود را در یک مکتب راجستر کنید. بعد از راجستر، کارکنان اداری مکتب باید بتوانند در زمینھ معلومات لازم برای ایجاد حساب بھ شما کمک کنند.

برای کسب معلومات در مورد پورتال برنامھھای *TRUSD*، *Classroom Google*، پورتال والدین *Aeries* و کرومبوک متعلمین بھ صفحھ ویب تعلیم از راه دور برای فامیلھا [*[TwinRiversFamilies/ly.bit.www://http](http://www.bit.ly/TwinRiversFamilies)* [رجوع کنید.

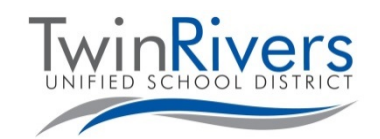

### **پوتال والدین Aeries سوالات متداول (FAQs(**

#### **اگر بیش از یکی از اطفال خود را در ولسوالی راجستر کرده باشم، آیا باید چند حساب مستفید بسازم؟**

خیر، صرف یکبار باید حساب پورتال والدین را ایجاد کنید. برای اضافھ کردن آنھا بھ حساب مستفید خود

با مکتب متعلم خود در تماس شوید.

# **آیا این امکان وجود دارد کھ ھر دو ولی/سرپرست بتوانند حساب مستفید برای دسترسی بھ دیتای متعلم داشتھ باشند؟ طرز مثال، وقتی والدین طلاق گرفتھاند.**

بلھ، ھر دو ولی/سرپرست میتوانند در پورتال والدین حساب مستفید داشتھ باشند بھ شرطی کھ از آدرس ایمیل خود استفاده کنند.

**آیا والدین/سرپرستان ھر سال باید یک حساب مستفید ایجاد کنند؟**

خیر. این پروسس صرف یکبار انجام میشود. اگر طفل دیگری دارید کھ وارد ولسوالی میشود (طرز مثال یک متعلم کودکستانی)، میتوانید او را بھ حساب فعلی خود اضافھ کنید. لطفا توجھ داشتھ باشید کھ باید مراحل تأیید دیتا برای حساب خود را در ابتدای ھر سال تحصیلی تکمیل کنید.

#### **اگر کود تأیید نداشتھ باشم باید چھ کار کنم؟**

کارکنان دفتر مکتب ھویت شما را تأیید میکنند و آدرس ایمیل شما را بھ دوسیھ متعلم اضافھ میکنند. سپس ایمیل بشمول معلومات مربوط بھ نحوه داخل شدن در سیستم (برای حسابھای جدید) یا ایمیلی کھ بھ شما اطلاع میدھد تغییری در حساب مستفید پورتال شما (برای حسابھای موجود) ایجاد شده است را دریافت خواھید کرد.

دفعھ بعدی کھ وارد حساب شوید، متعلم در حساب شما قرار خواھد داشت (بھ کود VPC ضرورت نیست).

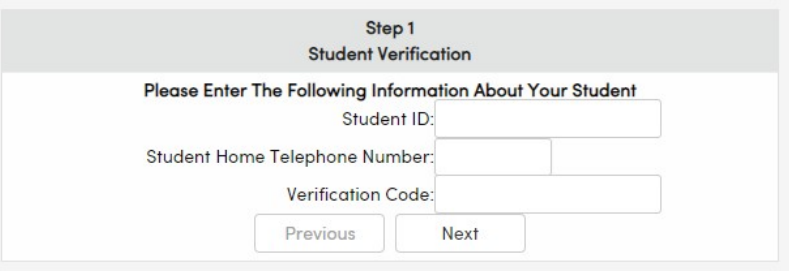

#### **من مساعدت بیشتر ضرورت دارم، با چھ کسی باید در تماس شوم؟**

والدین و سرپرستان کھ ایمیل بشمول جزئیات حساب را دریافت نکردهاند، میتوانند

برای مساعدت و حمایت بیشتر برای ساخت حساب مستفید با مکتب متعلم در تماس شوند. فامیلھایی کھ یک حساب مستفید دارند و در ھنگام داخل شدن در سیستم و یا استفاده از سامان آلات مشکلاتی را تجربھ کردهاند، میتوانند با **میز رھنمای ITTRUSD** ذریعھ ایمیل [org.twinriversusd@TechSupport](https://www.parentsquare.com/districts/551/feeds) و یا تماس با نمبر **566- (916)** ،**7802** در روزھای دوشنبھ - جمعھ، 7 صبح - 5 عصر در تماس شوند. لطفا توجھ کنید بعض خصوصیات ممکن است تا بعد از شروع مکتب در دسترس نباشند.

برای کسب معلومات در مورد پورتال برنامھھای *TRUSD*، *Classroom Google*، پورتال والدین *Aeries* و کرومبوک متعلمین بھ صفحھ ویب تعلیم از راه دور برای فامیلھا [*[TwinRiversFamilies/ly.bit.www://http](http://www.bit.ly/TwinRiversFamilies)* [رجوع کنید.